#### Music 120: Introduction to Audio/Multimedia App. Programming

Week #5 - 10/23/2006, Part I CCRMA, Department of Music Stanford University

#### Last Week...

- IDE (briefly)
- VST Plug-in (also briefly)

10/23/06, Music 120, CCRMA, Stanford

#### Today...

- HW1 review
- VST SDK: Xcode projects
- GUI programming with Cocoa
- Objective-C
- Demo: GUI-based Stk app.
  - Xcode / Interface Builder / StkX
- Assignment #2

10/23/06, Music 120, CCRMA, Stanford

10/23/06, Music 120, CCRMA, Stanford

#### Cocoa

10/23/06, Music 120, CCRMA, Stanford

#### Cocoa Is Many Things

- It's a runtime environment
  - Dynamic dispatch is fundamental
- It's a user interface framework
  - Events, views, buttons, sliders and so on
- It's a development framework
  - A collection of reusable and extendable objects

#### **Using Cocoa**

- GUI (Graphical User Interface) applications
- Command-line tools
- Plug-ins
- Even device drivers!

(c) Paul Marcos, Apple Computer Inc.

10/23/06, Music 120, CCRMA, Stanford

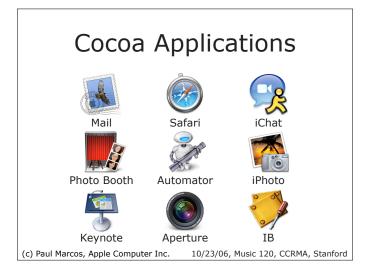

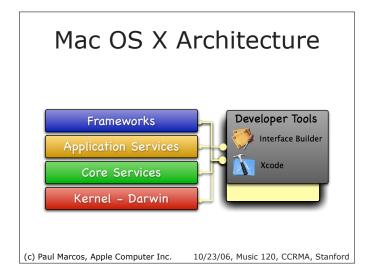

#### Cocoa Architecture

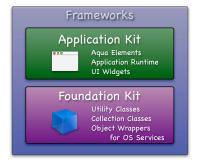

(c) Paul Marcos, Apple Computer Inc.

10/23/06, Music 120, CCRMA, Stanford

## GUI Programming with Cocoa

10/23/06, Music 120, CCRMA, Stanford

#### **Basic Tools**

- Xcode
  - coding
  - building
  - debugging
- Interface Builder
  - user-interface design
  - basic connections between objects

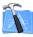

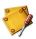

10/23/06, Music 120, CCRMA, Stanford

#### Xcode

- "Wizard" helps you create new projects
  - ▶ no *Harry Potter* this
- Best to stick with Xcode-defaults in new projects for now
  - except StkX
- Don't let the complexity overwhelm you

(c) Paul Marcos, Apple Computer Inc.

10/23/06, Music 120, CCRMA, Stanford

#### Xcode (cont'd)

- Programming in 4 easy(?) steps!
  - ▶ Edit your code
  - Specify how your code is compiled and linked
  - Build and run your code
  - Debug your code

10/23/06, Music 120, CCRMA, Stanford

#### Interface Builder

- Lays out and connects user-interface elements
  - Target/action
  - Outlets
  - Bindings
- Edits nib files
  - A nib file a collection of archived objects (your user interface) stored on disk

(c) Paul Marcos, Apple Computer Inc.

10/23/06, Music 120, CCRMA, Stanford

#### Objective-C

10/23/06, Music 120, CCRMA, Stanford

#### Objective-C

- A very simple language, but some new syntax
- Strict superset of C
- Single inheritance
  - classes inherit from one and only one superclass
- Dynamic runtime

(c) Paul Marcos, Apple Computer Inc.

10/23/06, Music 120, CCRMA, Stanford

#### Why ObjC?

- Exposure to other languages is always good
- A language focused on simplicity and the elegance of OO design
- Concepts in Objective C are applicable to any other OOP language

#### Class Interfaces (C)

```
typedef struct
{
    char *name;
    int age;
    float weight;
} Person;
```

void printName(Person \*person);

10/23/06, Music 120, CCRMA, Stanford (c) Paul Marcos, App

(c) Paul Marcos, Apple Computer Inc.

10/23/06, Music 120, CCRMA, Stanford

(c) Paul Marcos, Apple Computer Inc.

#### 

# Implementations (C) void printName(Person \*person) { printf ("Name: %s\n", person->name); } (c) Paul Marcos, Apple Computer Inc. 10/23/06, Music 120, CCRMA, Stanford

```
Implementations (ObjC)

@implementation Person
- (void)printName
{
    printf ("Name: %s\n", name);
}

@end
(c) Paul Marcos, Apple Computer Inc. 10/23/06, Music 120, CCRMA, Stanford
```

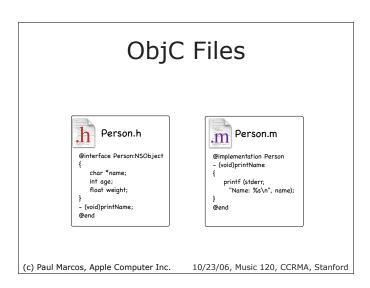

### Messaging Syntax

Calling a method called "doSomething"

```
C Function: doSomething(anObject);
C++ or Java: anObject.doSomething();
ObjC: [anObject doSomething];
```

(c) Paul Marcos, Apple Computer Inc. 10/23/06, Music 120, CCRMA, Stanford

#### Messaging Syntax

• Calling a method "divide" with arguments

```
C Function: divide(arg1, arg2);
C++ or Java: obj.divide(arg1, arg2);
ObjC: [obj divide:arg1 by:arg2];
- (float)divide:(float)arg1 by:(float)arg2;
Selector: divide:by:
(c) Paul Marcos, Apple Computer Inc. 10/23/06, Music 120, CCRMA, Stanford
```

#### **String Constants**

- In C constant strings are
  - ▶ "simple"
- In ObjC, constant strings are
  - @"just as simple"
- Constant strings are NSString instances

(c) Paul Marcos, Apple Computer Inc.

10/23/06, Music 120, CCRMA, Stanford

#### More ObjC Info?

- Cocoa Programming for Mac OS X (Ch. 3)
  - by Aaron Hillegass
- ADC document
  - http://developer.apple.com/documentation/ Cocoa/Conceptual/ObjectiveC

10/23/06, Music 120, CCRMA, Stanford

#### Demo!

10/23/06, Music 120, CCRMA, Stanford

#### More Cocoa...?

- CS193E
  - taught by Apple engineers
- Cocoa Programming for Mac OS X (Ch. 3)
  - by Aaron Hillegass
- ADC document
  - http://developer.apple.com/documentation/ Cocoa/

10/23/06, Music 120, CCRMA, Stanford

## Assignment #2 Due 11/17/06

10/23/06, Music 120, CCRMA, Stanford

#### Truth of A2

- VST plug-ins:
  - start from templates
  - add more features step by step
- GUI-based applications:
  - extend your A1 by add some GUI
  - communication between UI and functions
- For both:
  - experience with IDE

10/23/06, Music 120, CCRMA, Stanford